# **Netman Documentation**

*Release*

**Author**

**Sep 20, 2017**

### **Contents**

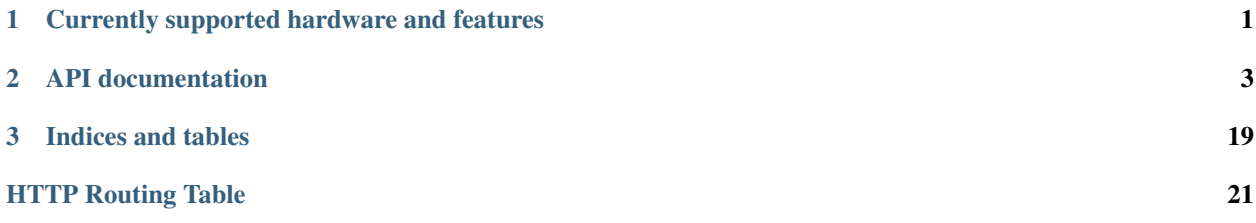

## CHAPTER 1

## <span id="page-4-0"></span>Currently supported hardware and features

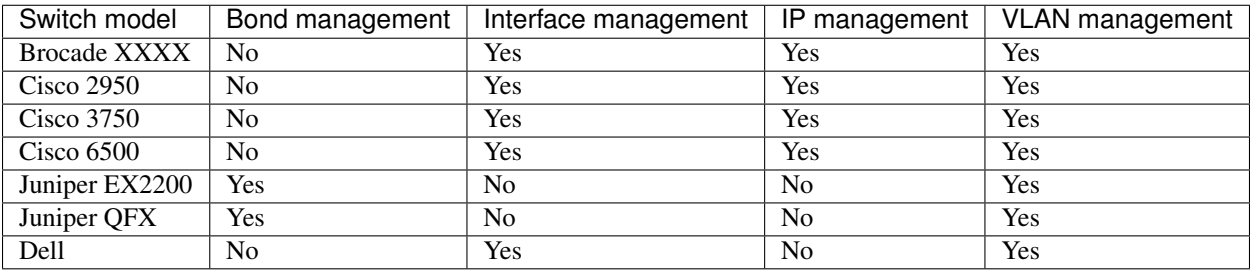

## CHAPTER 2

### API documentation

#### <span id="page-6-2"></span><span id="page-6-0"></span>**GET /netman/apidocs/**(path: *filename*)

- <span id="page-6-1"></span>**GET /netman/apidocs/** Shows this documentation
- <span id="page-6-3"></span>**GET /netman/info**

Informations about the current deployment and state and generates a log entry on the netman.api logger that says : /info requested this is a logging test

#### Status Codes

• [200 OK](http://www.w3.org/Protocols/rfc2616/rfc2616-sec10.html#sec10.2.1) –

Example output:

```
{
  "status": "running",
  "version": "1.1.111.dev111111111",
  "lock_provider": "netman.adapters.threading_lock_factory.ThreadingLockFactory"
}
```
#### <span id="page-6-4"></span>**DELETE /switches/**(*hostname*)**/interfaces/**

path: *interface\_id***/trunk-vlans/***vlan\_number* Removes a vlan from the trunk members of an interface

#### **Parameters**

- **hostname**  $(str)$  Hostname or IP of the switch
- **interface\_id** (str) Interface name (ex. FastEthernet0/1, ethernet1/11)
- **vlan\_number** (int) Vlan number, between 1 and 4096

#### <span id="page-6-5"></span>**DELETE /switches/**(*hostname*)**/vlans/**

*vlan\_number***/dhcp-relay-server/***ip\_network* Remove DHCP relay server (ip helper address)

#### **Parameters**

• **hostname**  $(str)$  – Hostname or IP of the switch

• **vlan** number (int) – Vlan number, between 1 and 4096

#### <span id="page-7-1"></span>**PUT /switches/**(*hostname*)**/vlans/**

*vlan\_number***/access-groups/***direction* Sets the inbound or outgoing ip access-group on a Vlan

#### **Parameters**

- **hostname**  $(str)$  Hostname or IP of the switch
- **vlan** number  $(int)$  Vlan number, between 1 and 4096
- **direction** (int) in or out

#### Body

spaceless\_string

#### <span id="page-7-3"></span>**DELETE /switches/**(*hostname*)**/vlans/**

*vlan\_number***/access-groups/***direction* Removes the inbound or outgoing ip access-group of a Vlan

#### **Parameters**

- **hostname**  $(str)$  Hostname or IP of the switch
- **vlan\_number** (int) Vlan number, between 1 and 4096
- **direction** (int) in or out

#### <span id="page-7-5"></span>**DELETE /switches/**(*hostname*)**/vlans/**

*vlan\_number***/vrrp-groups/***vrrp\_group\_id* Removes a VRRP group from a VLAN

#### **Parameters**

- **hostname**  $(str)$  Hostname or IP of the switch
- **vlan** number (int) VLAN number, between 1 and 4096
- **vrrp\_group\_id** (str) VRRP group number, between 1 and 255

#### <span id="page-7-2"></span>**DELETE /switches/**(*hostname*)**/bonds/**

*bond\_number*/trunk-vlans/*vlan\_number* Removes a vlan from the trunk members of a bonded interface

#### **Parameters**

- **hostname**  $(str)$  Hostname or IP of the switch
- **bond\_number** (int) Bond number
- **vlan\_number** (int) Vlan number, between 1 and 4096

#### <span id="page-7-4"></span>**DELETE /switches/**(*hostname*)**/vlans/**

*vlan\_number***/ips/**path: *ip\_network* Removes an IP/Subnet from a vlan

#### **Parameters**

- **hostname**  $(str)$  Hostname or IP of the switch
- **vlan** number  $(int)$  Vlan number, between 1 and 4096
- **ip\_network**  $(str) IP/Subnet$  in the "x.x.x.x/xx" format

#### <span id="page-7-0"></span>**PUT /switches/**(*hostname*)**/interfaces/**

path: *interface id*/trunk-native-vlan Sets the native vlan of an interface

#### **Parameters**

- **hostname**  $(str)$  Hostname or IP of the switch
- **interface\_id** (str) Interface name (ex. FastEthernet0/1, ethernet1/11)

#### Body

2999

<span id="page-8-5"></span>**DELETE /switches/**(*hostname*)**/interfaces/**

path: *interface\_id***/trunk-native-vlan** Removes the native vlan of an interface

#### **Parameters**

- **hostname**  $(str)$  Hostname or IP of the switch
- **interface**  $id(str)$  Interface name (ex. FastEthernet0/1, ethernet1/11)

#### <span id="page-8-1"></span>**PUT /switches/**(*hostname*)**/interfaces/**

path: *interface\_id***/auto-negotiation** Sets the auto\_negotiation state of an interface

**Parameters** 

- **hostname**  $(str)$  Hostname or IP of the switch
- **interface\_id** (str) Interface name (ex. FastEthernet0/1, ethernet1/11)

Body true or false

#### <span id="page-8-4"></span>**DELETE /switches/**(*hostname*)**/interfaces/**

path: *interface\_id***/auto-negotiation** Unsets the auto-negotiation state of an interface

#### **Parameters**

- **hostname**  $(str)$  Hostname or IP of the switch
- **interface\_id** (str) Interface name (ex. FastEthernet0/1, ethernet1/11)

#### <span id="page-8-2"></span>**PUT /switches/**(*hostname*)**/interfaces/**

path: *interface\_id***/spanning-tree** Edit interface spanning tree properties

#### **Parameters**

• **edge** (bool) – Activates edge mode

Body

```
{
  "edge": true
}
```
#### <span id="page-8-0"></span>**PUT /switches/**(*hostname*)**/interfaces/**

path: *interface\_id***/access-vlan** Sets the access vlan of an interface

#### **Parameters**

- **hostname**  $(str)$  Hostname or IP of the switch
- **interface\_id** (str) Interface name (ex. FastEthernet0/1, ethernet1/11)

Body

```
1000
```
#### <span id="page-8-3"></span>**DELETE /switches/**(*hostname*)**/interfaces/**

path: *interface id* **/access-vlan** Removes the access vlan of an interface

#### **Parameters**

• **hostname**  $(str)$  – Hostname or IP of the switch

• **interface id** (str) – Interface name (ex. FastEthernet0/1, ethernet1/11)

#### <span id="page-9-0"></span>**POST /switches/**(*hostname*)**/interfaces/**

path: *interface\_id***/trunk-vlans** Adds a vlan to the trunk members of an interface

#### **Parameters**

- **hostname**  $(str)$  Hostname or IP of the switch
- **interface**  $id(str)$  Interface name (ex. FastEthernet0/1, ethernet1/11)

Body

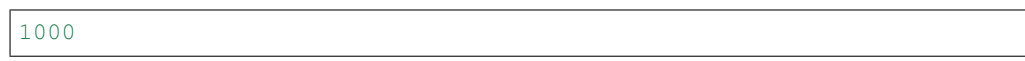

#### <span id="page-9-1"></span>**PUT /switches/**(*hostname*)**/interfaces/**

path: *interface\_id***/bond-master** Add interface to bond

#### **Parameters**

- **hostname**  $(str)$  Hostname or IP of the switch
- **interface id** (str) Interface name (ex. FastEthernet0/1, ethernet1/11)
- **bond number** (int) Bond number

#### Body

10

#### <span id="page-9-4"></span>**DELETE /switches/**(*hostname*)**/interfaces/**

path: *interface\_id***/bond-master** Free interface from bond

#### **Parameters**

- **hostname**  $(str)$  Hostname or IP of the switch
- **interface\_id** (str) Interface name (ex. FastEthernet0/1, ethernet1/11)

#### <span id="page-9-2"></span>**PUT /switches/**(*hostname*)**/interfaces/** path: *interface\_id***/description** Add a description to the interface

#### Parameters

- **hostname**  $(str)$  Hostname or IP of the switch
- **interface\_id** (str) Interface name (ex. FastEthernet0/1, ethernet1/11)

Body A long interface description text

#### <span id="page-9-5"></span>**DELETE /switches/**(*hostname*)**/interfaces/**

path: *interface\_id***/description** Remove interface description

#### **Parameters**

- **hostname**  $(str)$  Hostname or IP of the switch
- **interface\_id** (str) Interface name (ex. FastEthernet0/1, ethernet1/11)

#### <span id="page-9-3"></span>**PUT /switches/**(*hostname*)**/interfaces/**

path: *interface\_id***/port-mode** Sets the port mode of an interface

#### **Parameters**

- **hostname**  $(str)$  Hostname or IP of the switch
- **interface\_id** (str) Interface name (ex. FastEthernet0/1, ethernet1/11)

Body trunk or access

- <span id="page-10-4"></span>**PUT /switches/**(*hostname*)**/interfaces/**
	- path: *interface id* / shutdown Sets the shutdown state of an interface

#### **Parameters**

- **hostname**  $(str)$  Hostname or IP of the switch
- **interface**  $id(str)$  Interface name (ex. FastEthernet0/1, ethernet1/11)

Body true or false

<span id="page-10-6"></span>**DELETE /switches/**(*hostname*)**/interfaces/**

path: *interface\_id***/shutdown** Unsets the shutdown state of an interface

#### **Parameters**

- **hostname**  $(str)$  Hostname or IP of the switch
- **interface\_id** (str) Interface name (ex. FastEthernet0/1, ethernet1/11)
- <span id="page-10-2"></span>**PUT /switches/**(*hostname*)**/interfaces/**

path: *interface\_id***/lldp** Enable or disable the LLDP protocol on the interface

#### **Parameters**

- **hostname**  $(str)$  Hostname or IP of the switch
- **interface id** (str) Interface name (ex. FastEthernet0/1, ethernet1/11)

Body true or false

#### <span id="page-10-3"></span>**PUT /switches/**(*hostname*)**/interfaces/**

path: *interface\_id***/mtu** Sets the mtu of an interface

#### Parameters

- **hostname**  $(str)$  Hostname or IP of the switch
- **interface id** (str) Interface name (ex. FastEthernet0/1, ethernet1/11)

Body

#### <span id="page-10-5"></span>**DELETE /switches/**(*hostname*)**/interfaces/**

path: *interface\_id***/mtu** Unsets the mtu of an interface

#### **Parameters**

5000

- **hostname**  $(str)$  Hostname or IP of the switch
- **interface\_id** (str) Interface name (ex. FastEthernet0/1, ethernet1/11)

#### <span id="page-10-0"></span>**POST /switches/**(*hostname*)**/vlans/**

*vlan\_number***/dhcp-relay-server** Set DHCP relay server (ip helper address)

#### **Parameters**

- **hostname**  $(str)$  Hostname or IP of the switch
- **vlan** number  $(int)$  Vlan number, between 1 and 4096

Body IP address of the DHCP server or its relay

```
PUT /switches/(hostname)/bonds/
```
*bond\_number***/trunk-native-vlan** Sets the native vlan of an interface

**Parameters** 

- **hostname**  $(str)$  Hostname or IP of the switch
- **bond\_number** (int) Bond number

Body

2999

#### <span id="page-11-3"></span>**DELETE /switches/**(*hostname*)**/bonds/**

*bond\_number***/trunk-native-vlan** Removes the native vlan of an interface

#### **Parameters**

- **hostname**  $(str)$  Hostname or IP of the switch
- **bond** number  $(int)$  Bond number

#### <span id="page-11-1"></span>**PUT /switches/**(*hostname*)**/vlans/**

*vlan\_number***/unicast-rpf-mode** Sets the Unicast RPF state of an interface *only strict is supported*

#### **Parameters**

- **hostname**  $(str)$  Hostname or IP of the switch
- **vlan** number  $(int)$  Vlan number, between 1 and 4096

Body STRICT

#### <span id="page-11-4"></span>**DELETE /switches/**(*hostname*)**/vlans/**

*vlan\_number***/unicast-rpf-mode** Remove Unicast RPF configuration of an interface

#### **Parameters**

- **hostname**  $(str)$  Hostname or IP of the switch
- **vlan** number  $(int) -$  Vlan number, between 1 and 4096
- <span id="page-11-2"></span>**PUT /switches/**(*hostname*)**/vlans/**

*vlan\_number***/vrf-forwarding** Set VLAN VRF name

#### **Parameters**

- **hostname**  $(str)$  Hostname or IP of the switch
- **vlan\_number** (int) Vlan number, between 1 and 4096

Body DEFAULT\_LAN

#### <span id="page-11-5"></span>**DELETE /switches/**(*hostname*)**/vlans/**

*vlan\_number***/vrf-forwarding** Remove VLAN VRF name

#### Parameters

- **hostname**  $(str)$  Hostname or IP of the switch
- **vlan\_number** (int) Vlan number, between 1 and 4096

#### <span id="page-11-0"></span>**PUT /switches/**(*hostname*)**/vlans/**

*vlan\_number***/icmp-redirects** Sets the ICMP redirects state of an interface

#### **Parameters**

- **hostname**  $(str)$  Hostname or IP of the switch
- **vlan** number  $(int)$  Vlan number, between 1 and 4096

Body true or false

<span id="page-12-2"></span>**PUT /switches/**(*hostname*)**/bonds/** *bond\_number***/spanning-tree** Edit bond spanning tree properties

**Parameters** 

• **edge** (bool) – Activates edge mode

Body

```
{
  "edge": true
}
```
<span id="page-12-0"></span>**POST /switches/**(*hostname*)**/vlans/** *vlan\_number***/vrrp-groups** Adds a VRRP group to a VLAN

**Parameters** 

- **hostname**  $(str)$  Hostname or IP of the switch
- **vlan** number (int) VLAN number, between 1 and 4096

Body Highlighted fields are mandatory

```
{
  "id": 2,
  "ips": ["10.10.0.1", "10.10.0.2", "10.10.0.3"],
  "priority": 100,
  "hello_interval": 5,
  "dead_interval": 15,
  "track_decrement": 50,
  "track_id": "101"
}
```
#### <span id="page-12-3"></span>**PUT /switches/**(*hostname*)**/vlans/**

*vlan\_number***/arp-routing** Sets the ARP routing state of an interface

#### Parameters

- **hostname**  $(str)$  Hostname or IP of the switch
- **vlan\_number** (int) Vlan number, between 1 and 4096

Body true or false

#### <span id="page-12-1"></span>**PUT /switches/**(*hostname*)**/bonds/**

*bond\_number***/access-vlan** Sets the access vlan of a bond

#### **Parameters**

- **hostname**  $(str)$  Hostname or IP of the switch
- **bond\_number** (int) Bond number

Body

```
1000
```
<span id="page-12-4"></span>**DELETE /switches/**(*hostname*)**/bonds/**

*bond\_number***/access-vlan** Removes the access vlan of a bond

#### Parameters

• **hostname**  $(str)$  – Hostname or IP of the switch

• **bond** number  $(int)$  – Bond number

#### <span id="page-13-1"></span>**POST /switches/**(*hostname*)**/bonds/**

*bond\_number*/trunk-vlans Adds a vlan to the trunk members of an interface

#### **Parameters**

- **hostname**  $(str)$  Hostname or IP of the switch
- **bond** number  $(int)$  Bond number

Body

```
1000
```
#### <span id="page-13-2"></span>**PUT /switches/**(*hostname*)**/bonds/**

*bond\_number***/description** Add a description to the bonded interface

#### **Parameters**

- **hostname**  $(str)$  Hostname or IP of the switch
- **bond\_number** (int) Bond number
- Body A long interface description text

#### <span id="page-13-5"></span>**DELETE /switches/**(*hostname*)**/bonds/**

*bond\_number***/description** Remove bonded interface description

#### **Parameters**

- **hostname**  $(str)$  Hostname or IP of the switch
- **bond** number  $(int)$  Bond number
- <span id="page-13-0"></span>**GET /switches/**(*hostname*)**/vlans/**

*vlan\_number***/interfaces** Displays interfaces use in a VLAN

#### **Parameters**

- **hostname**  $(str)$  Hostname or IP of the switch
- **vlan\_number** (int) Vlan number, between 1 and 4096

Status Codes

• [200 OK](http://www.w3.org/Protocols/rfc2616/rfc2616-sec10.html#sec10.2.1) –

Example output:

["ethernet 1/4", "FastEthernet0/3", "GigabitEthernet0/8"]

#### <span id="page-13-3"></span>**PUT /switches/**(*hostname*)**/bonds/**

*bond\_number***/link-speed** Change a bond link speed

#### **Parameters**

- **hostname**  $(str)$  Hostname or IP of the switch
- **bond** number  $(int)$  Bond number
- **bond\_link\_speed** (str) Bond link speed

#### <span id="page-13-4"></span>Body

1g

#### **PUT /switches/**(*hostname*)**/bonds/**

*bond\_number***/port-mode** Sets the port mode of a bond

**Parameters** 

- **hostname**  $(str)$  Hostname or IP of the switch
- **bond** number  $(int)$  Bond number

Body trunk or access

<span id="page-14-1"></span>**POST /switches/**(*hostname*)**/vlans/**

*vlan\_number***/ips** Adds an IP/Subnet to a vlan

#### Parameters

- **hostname**  $(str)$  Hostname or IP of the switch
- **vlan** number (int) Vlan number, between 1 and 4096

Body Highlighted fields are mandatory

```
{
   "address": "1.2.3.4",
   "mask": 25
}
```
or

```
1.2.3.4/25
```
#### <span id="page-14-2"></span>**PUT /switches/**(*hostname*)**/bonds/**

*bond\_number***/mtu** Sets the mtu of a bond

#### **Parameters**

- **hostname**  $(str)$  Hostname or IP of the switch
- **bond** number  $(int)$  Bond number

Body

5000

#### <span id="page-14-4"></span>**DELETE /switches/**(*hostname*)**/bonds/**

*bond\_number***/mtu** Unsets the mtu of an interface

Parameters

- **hostname**  $(str)$  Hostname or IP of the switch
- **bond** number  $(int)$  Bond number

```
PUT /switches/(hostname)/interfaces/
```
path: *interface\_id* Reset the interface to it's default settings

Adding parameter to the interface is not yet supported. This requests only defaults the switch.

Parameters

- **hostname**  $(str)$  Hostname or IP of the switch
- **interface\_id** (str) Interface name (ex. FastEthernet0/1, ethernet1/11)

```
GET /switches/(hostname)/interfaces/
```
path: *interface\_id* Displays informations about a physical interfaces

**Parameters** 

- **hostname**  $(str)$  Hostname or IP of the switch
- **interface\_id** (str) name of the interface

Status Codes

• [200 OK](http://www.w3.org/Protocols/rfc2616/rfc2616-sec10.html#sec10.2.1) –

Example output:

{

}

```
"name": "ethernet 1/4",
"shutdown": false,
"bond_master": null,
"port_mode": "trunk",
"access_vlan": null,
"trunk_native_vlan": 2999,
"trunk_vlans": [3000, 3001, 3002],
"auto_negotiation": null,
"mtu": 1500
```
#### <span id="page-15-0"></span>**GET /switches/**(*hostname*)**/vlans/**

*vlan\_number* Displays informations about one VLAN

#### **Parameters**

- **hostname**  $(str)$  Hostname or IP of the switch
- **vlan\_number** (int) Vlan number, between 1 and 4096

Status Codes

• [200 OK](http://www.w3.org/Protocols/rfc2616/rfc2616-sec10.html#sec10.2.1) –

Example output:

```
{
   "number": 1,
   "name": "One",
  "ips": [
      {"address": "1.1.1.1", "mask": 24}
  \vert,
  "vrf_forwarding": "MY_VRF",
  "access_groups": {
      "in": "Blah_blah",
      "out": null
  },
  "vrrp_groups": [
      {
         "id": 1,
         "ips": ["1.1.1.2"],
         "priority": 90,
         "hello_interval": 5,
         "dead_interval": 15,
         "track_id": "101",
         "track_decrement": 50
      }
  ],
   "dhcp_relay_servers": [],
```

```
"arp_routing": true,
"icmp_redirects": false,
"unicast_rpf_mode": null
```
<span id="page-16-2"></span>**DELETE /switches/**(*hostname*)**/vlans/**

*vlan\_number* Deletes a VLAN

Parameters

}

- **hostname**  $(str)$  Hostname or IP of the switch
- **vlan\_number** (int) Vlan number, between 1 and 4096

#### <span id="page-16-0"></span>**GET /switches/**(*hostname*)**/bonds/**

*bond\_number* Displays informations about a bond

**Parameters** 

• **hostname**  $(str)$  – Hostname or IP of the switch

Status Codes

• [200 OK](http://www.w3.org/Protocols/rfc2616/rfc2616-sec10.html#sec10.2.1) –

Example output:

{

}

```
"number": 3,
"link_speed": "1g",
"members": [],
"shutdown": true,
"port_mode": "access",
"access_vlan": 1999,
"trunk_native_vlan": null,
"trunk_vlans": [],
"mtu": 1500
```
<span id="page-16-1"></span>**DELETE /switches/**(*hostname*)**/bonds/**

*bond\_number* Deletes a bond

#### **Parameters**

- **hostname**  $(str)$  Hostname or IP of the switch
- **bond\_number** (int) Bond number

```
POST /switches-sessions/(session_id)/actions
     Commit or rollback a session on a switch
```
Parameters

• **session**  $(str)$  – ID of the session

Body commit or rollback

- <span id="page-16-5"></span>**PUT /switches-sessions/**(*session\_id*)**/** path: *resource*
- <span id="page-16-6"></span><span id="page-16-3"></span>**POST /switches-sessions/**(*session\_id*)**/** path: *resource*
- **DELETE /switches-sessions/**(*session\_id*)**/** path: *resource*
- <span id="page-17-1"></span>**GET /switches-sessions/**(*session\_id*)**/** path: *resource*
- <span id="page-17-0"></span>**GET /switches/**(*hostname*)**/interfaces** Displays informations about all physical interfaces

Parameters

• **hostname**  $(str)$  – Hostname or IP of the switch

#### Status Codes

• [200 OK](http://www.w3.org/Protocols/rfc2616/rfc2616-sec10.html#sec10.2.1) –

Example output:

```
\lceil{
      "name": "ethernet 1/4",
      "shutdown": false,
      "bond_master": null,
      "port_mode": "trunk",
      "access_vlan": null,
      "trunk_native_vlan": 2999,
      "trunk_vlans": [3000, 3001, 3002],
      "auto_negotiation": null,
      "mtu": 1500
  },
   {
      "name": "FastEthernet0/3",
      "shutdown": true,
      "bond_master": null,
      "port_mode": "access",
      "access_vlan": 1999,
      "trunk_native_vlan": null,
      "trunk_vlans": [],
      "auto_negotiation": null,
      "mtu": null
  },
   {
      "name": "GigabitEthernet0/6",
      "shutdown": false,
      "bond_master": null,
      "port_mode": "dynamic",
      "access_vlan": 1999,
      "trunk_native_vlan": 2999,
      "trunk_vlans": [3000, 3001, 3002],
      "auto_negotiation": true,
      "mtu": null
  },
   {
      "name": "GigabitEthernet0/8",
      "shutdown": false,
      "bond_master": 12,
      "port_mode": "bond_member",
      "access_vlan": null,
      "trunk_native_vlan": null,
      "trunk_vlans": [],
```

```
"auto_negotiation": false,
  "mtu": null
}
```
#### <span id="page-18-0"></span>**GET /switches/**(*hostname*)**/versions**

Displays various hardware and software versions about the switch

Parameters

]

• **hostname**  $(str)$  – Hostname or IP of the switch

Status Codes

• [200 OK](http://www.w3.org/Protocols/rfc2616/rfc2616-sec10.html#sec10.2.1) –

Example output:

```
{
   "v": "1.0",
   "units": {
      "1": {
         "v": "1.0"
      }
   }
}
```
<span id="page-18-1"></span>**GET /switches/**(*hostname*)**/vlans** Displays informations about all VLANs

Parameters

• **hostname**  $(str)$  – Hostname or IP of the switch

Status Codes

• [200 OK](http://www.w3.org/Protocols/rfc2616/rfc2616-sec10.html#sec10.2.1) –

Example output:

```
\lceil{
      "number": 1,
      "name": "One",
      "ips": [
         {"address": "1.1.1.1", "mask": 24}
      ],
      "vrf_forwarding": "MY_VRF",
      "access_groups": {
         "in": "Blah_blah",
         "out": null
      },
      "vrrp_groups": [
         {
            "id": 1,
            "ips": ["1.1.1.2"],
            "priority": 90,
            "hello_interval": 5,
            "dead_interval": 15,
            "track_id": "101",
            "track_decrement": 50
```

```
}
      ],
      "dhcp_relay_servers": [],
      "arp_routing": null,
      "icmp_redirects": false,
      "unicast_rpf_mode": null
  },
  {
      "number": 2,
      "name": "",
      "ips": [
         {"address": "2.2.2.2", "mask": 24},
         {"address": "3.3.3.3", "mask": 24}
      \frac{1}{\sqrt{2}}"vrf_forwarding": null,
      "access_groups": {
         "in": null,
         "out": null
      },
      "vrrp_groups": [
         {
            "id": 1,
            "ips": ["2.2.2.2"],
            "priority": 100,
            "hello_interval":null,
            "dead_interval":null,
            "track_id":null,
            "track_decrement":null
         },
         {
            "id": 2,
            "ips": ["3.3.3.1"],
            "priority": 100,
            "hello_interval":null,
            "dead_interval":null,
            "track_id":null,
            "track_decrement":null
         }
      ],
      "dhcp_relay_servers": ["10.10.10.1"],
      "arp_routing": true,
      "icmp_redirects": true,
      "unicast_rpf_mode": "STRICT"
   }
]
```
<span id="page-19-1"></span>**POST /switches/**(*hostname*)**/vlans** Create an new VLAN

**Parameters** 

• **hostname**  $(str)$  – Hostname or IP of the switch

Body Highlighted fields are mandatory

```
{
   "number": 2000,
   "name": "two_thousands"
}
```
#### **GET /switches/**(*hostname*)**/bonds**

Displays informations about all bonds

#### **Parameters**

• **hostname**  $(str)$  – Hostname or IP of the switch

Status Codes

• [200 OK](http://www.w3.org/Protocols/rfc2616/rfc2616-sec10.html#sec10.2.1) –

Example output:

 $\sqrt{2}$ 

```
{
      "number": 3,
      "link_speed": "1g",
      "members": [],
      "shutdown": true,
      "port_mode": "access",
      "access_vlan": 1999,
      "trunk_native_vlan": null,
      "trunk_vlans": [],
      "mtu": 1500
  },
   {
      "number": 4,
      "link_speed": null,
      "members": [
         "ge-0/0/1",
         "ge-1/0/1"
      \frac{1}{2},
      "shutdown": false,
      "port_mode": "trunk",
      "access_vlan": null,
      "trunk_native_vlan": 2999,
      "trunk_vlans": [
         3000,
         3001,
         3002
      \frac{1}{2},
      "mtu": null
  },
   {
      "number": 6,
      "link_speed": "10g",
      "members": [],
      "shutdown": false,
      "port_mode": "dynamic",
      "access_vlan": 1999,
      "trunk_native_vlan": 2999,
      "trunk_vlans": [
         3000,
         3001,
         3002
      \frac{1}{2},
      "mtu": null
   }
]
```
#### **POST /switches/**(*hostname*)**/bonds**

Create an new bond

Parameters

• **hostname**  $(str)$  – Hostname or IP of the switch

Body Highlighted fields are mandatory

{ **"number"**: 55 }

<span id="page-21-0"></span>**POST /switches-sessions/**(*session\_id*)

Open a locked session on a switch

Parameters

• **hostname**  $(str)$  – Hostname or IP of the switch

Body

{ **"hostname"**: "my.switch" }

Status Codes

• [201 CREATED](http://www.w3.org/Protocols/rfc2616/rfc2616-sec10.html#sec10.2.2) –

Example output:

{

}

**"session\_id"**: "patate"

<span id="page-21-1"></span>**DELETE /switches-sessions/**(*session\_id*)

Close a session on a switch

#### Parameters

• **session**  $(str)$  – ID of the session

## CHAPTER 3

Indices and tables

- <span id="page-22-0"></span>• genindex
- modindex
- search

### HTTP Routing Table

#### <span id="page-24-0"></span>/netman GET /netman/apidocs/, [3](#page-6-1) GET /netman/apidocs/(path:filename), [3](#page-6-2) GET /netman/info, [3](#page-6-3) /switches GET /switches/(hostname)/bonds, [16](#page-19-0) GET /switches/(hostname)/bonds, io<br>GET /switches/(hostname)/bonds/(bond\_number), [13](#page-16-0) GET /switches/(hostname)/interfaces, [14](#page-17-0) GET /switches/(hostname)/interfaces/(path:interface\_id), [11](#page-14-0) GET /switches/(hostname)/versions, [15](#page-18-0) GET /switches/(hostname)/vlans, [15](#page-18-1) GET /switches/(hostname)/vlans/(vlan\_number) [12](#page-15-0) GET /switches/(hostname)/vlans/(vlan\_number)/interfaces, [10](#page-13-0) POST /switches/(hostname)/bonds, [17](#page-20-0) POST /switches/(hostname)/bonds/(bond\_number)7trunk-vlans, [10](#page-13-1) PUT /switches/(hostname)/interfaces/(path:interfaces/(path:interfaces/(path:interfaces/(path:interfaces/(path:interfaces/(path:interfaces/(path:interfaces/(path:interfaces/(path:interfaces/(path:interfaces/(path:interfaces [6](#page-9-0) POST /switches/(hostname)/vlans, [16](#page-19-1) POST /switches/(hostname)/vlans/(vlan\_number)/dhcp-relay-server, [7](#page-10-0) POST /switches/(hostname)/vlans/(vlan\_number)/ips, [11](#page-14-1) POST /switches/(hostname)/vlans/(vlan\_number)/vrrp-groups, [4](#page-7-1) [9](#page-12-0) PUT /switches/(hostname)/bonds/(bond\_number)/access-vlan, [9](#page-12-1) PUT /switches/(hostname)/bonds/(bond\_number)/description, [10](#page-13-2) PUT /switches/(hostname)/bonds/(bond\_num<u>ber)/link-speed</u> [10](#page-13-3) put /switches/(hostname)/bonds/(bond\_num<u>ber)/m</u>ty, [11](#page-14-2) PUT /switches/(hostname)/bonds/(bond\_number)/port-mode, [13](#page-16-1) [10](#page-13-4) PUT /switches/(hostname)/bonds/(bond\_number)/spann. [9](#page-12-2) PUT /switches/(hostname)/bonds/(bond\_number)/trunk-[7](#page-10-1) PUT /switches/(hostname)/interfaces/(path:interface [11](#page-14-3) [5](#page-8-0) PUT /switches/(hostname)/interfaces/(path:interface [5](#page-8-1) PUT /switches/(hostname)/interfaces/(path:interface\_id)/bond-master, [6](#page-9-1) PUT /switches/(hostname)/interfaces/(path:interface [6](#page-9-2) /switches/(hostname)/interfaces/(path:interface [7](#page-10-2) PUT'/switches/(hostname)/interfaces/(path:interface [7](#page-10-3) PUT /switches/(hostname)/interfaces/(path:interface [6](#page-9-3) [7](#page-10-4) PUT /switches/(hostname)/interfaces/(path:interface ุ PUT /switches/(hostname)/interfaces/(path:interface\_id)/trunk-native-vlan, [4](#page-7-0) PUT /switches/(hostname)/vlans/(vlan\_number)/access-groups/(direction), PUT /switches/(hostname)/vlans/(vlan\_number)/arp-routing, [9](#page-12-3) PUT'/Switches/(hostname)/vlans/(vlan\_number)/icmp- $\frac{1}{2}$ [8](#page-11-0) PUT /switches/(hostname)/vlans/(vlan\_number)/unicas PUT'/switches/(hostname)/vlans/(vlan\_number)/vrf-fo DELETE /switches/(hostname)/bonds/(bond\_number), DELETE /switches/(hostname)/bonds/(bond\_number)/acc

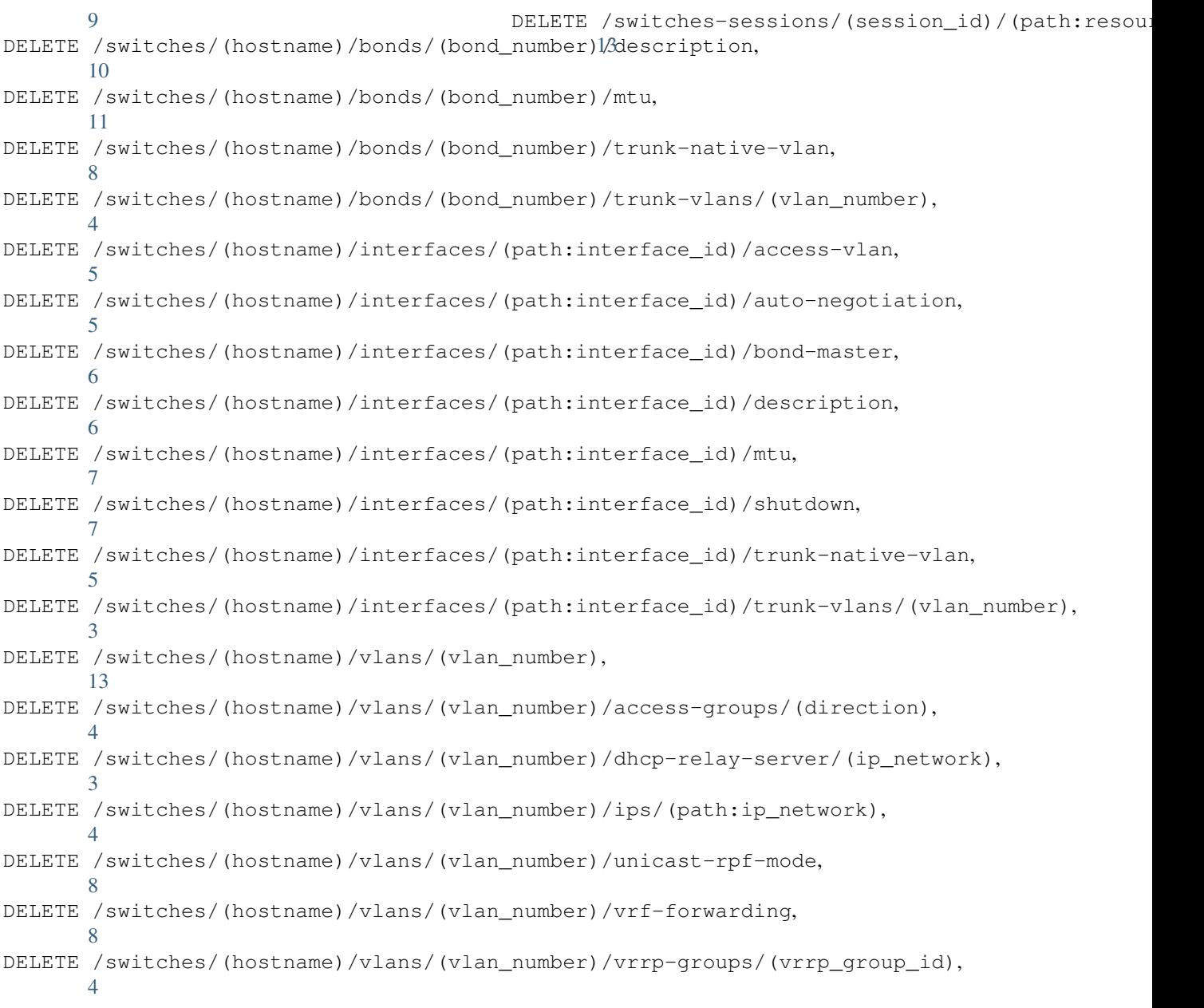

### /switches-sessions

```
GET /switches-sessions/(session_id)/(path:resource),
      14
POST /switches-sessions/(session_id),
      18
POST /switches-sessions/(session_id)/(path:resource),
      13
POST /switches-sessions/(session_id)/actions,
      13
PUT /switches-sessions/(session_id)/(path:resource),
      13
DELETE /switches-sessions/(session_id),
      18
```